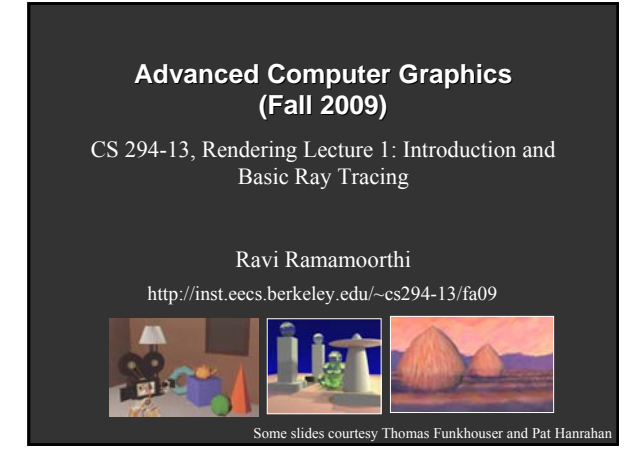

# **To Do** Start working on raytracer assignment (if necessary) Start thinking about path tracer, final project

# **First Assignment First Assignment**

- In groups of two (find partners)
- **Monte Carlo Path Tracer**
- If no previous ray tracing experience, ray tracer first.
- See how far you go. Many extra credit items possible, fast multi-dim. rendering, imp. sampling…
- This lecture focuses on basic ray tracing
- Likely to be a review for most of you, go over fast

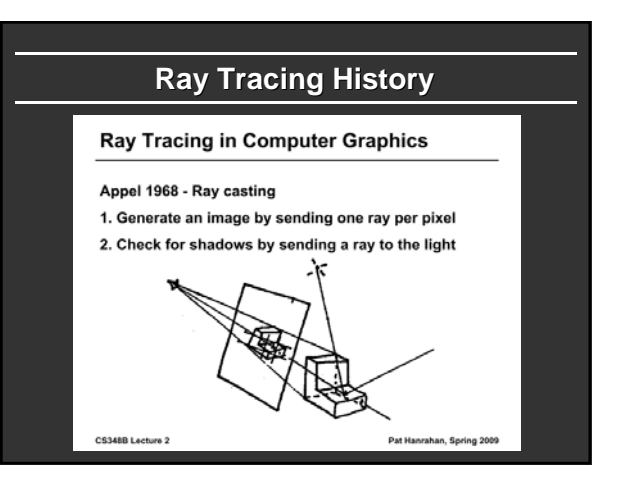

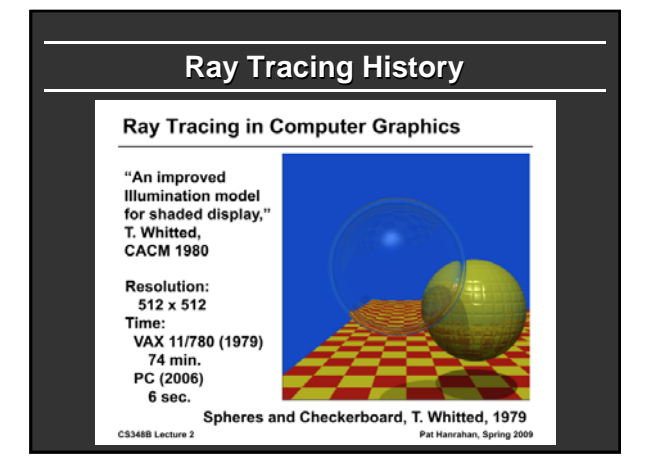

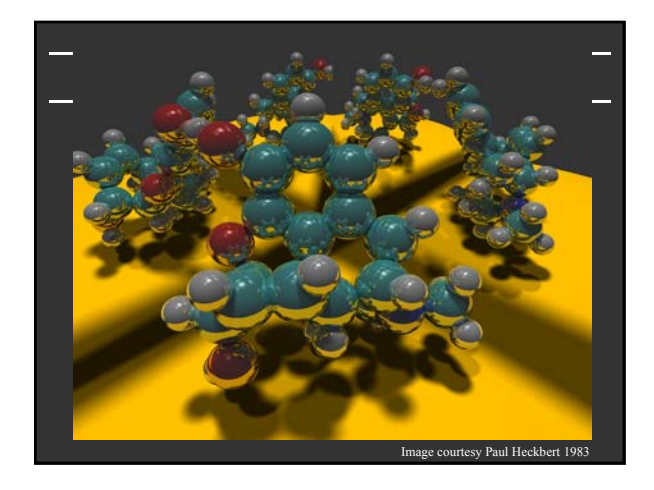

#### **Outline**

- *Camera Ray Casting (choosing ray directions)*
- Ray-object intersections
- Ray-tracing transformed objects
- **Lighting calculations**
- **Recursive ray tracing**

# **Outline in Code** Image Raytrace (Camera cam, Scene scene, int width, int height) Image image = new Image (width, height) ; for (int  $i = 0$ ;  $i <$  height;  $i++)$ for (int j = 0 ; j < width ; j++) { *Ray ray = RayThruPixel (cam, i, j) ;* Intersection hit = Intersect (ray, scene) ;  $image[i][j]$  = FindColor (hit) ; return image ; }

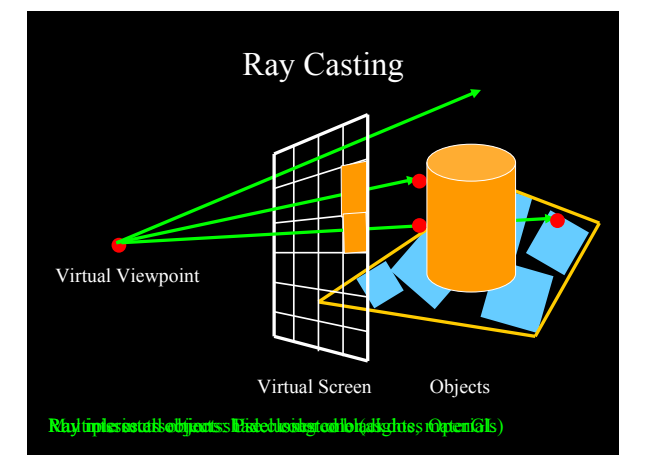

#### **Finding Ray Direction**

- Goal is to find ray direction for given pixel i and j
- **Many ways to approach problem** 
	- Objects in world coord, find dirn of each ray (we do this)
	- Camera in canonical frame, transform objects (OpenGL)

#### **Basic idea**

- Ray has origin (camera center) and direction
- **Find direction given camera params and i and j**
- Camera params as in gluLookAt
	- Lookfrom[3], LookAt[3], up[3], fov

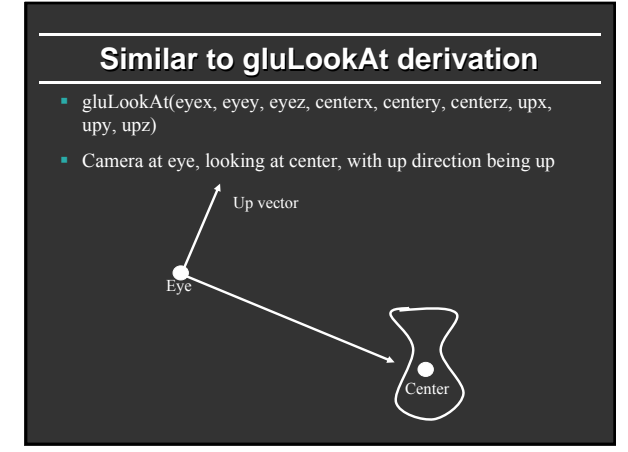

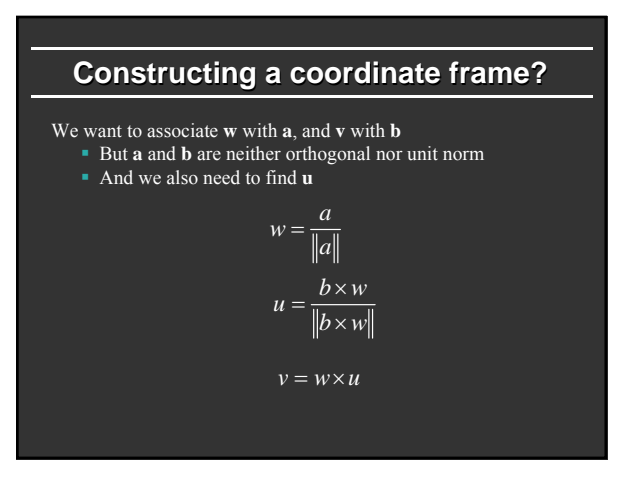

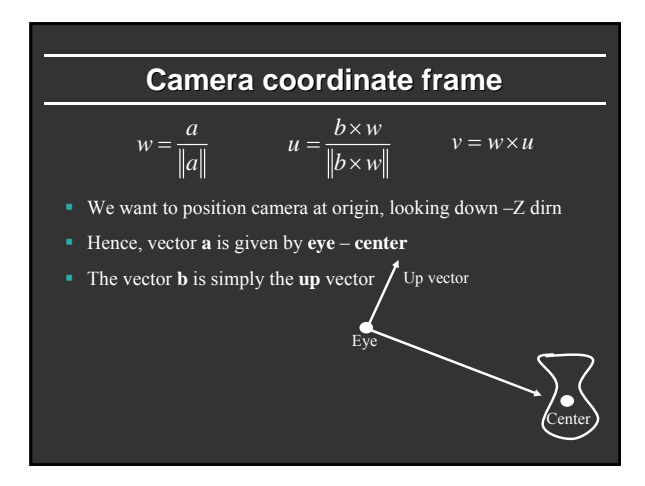

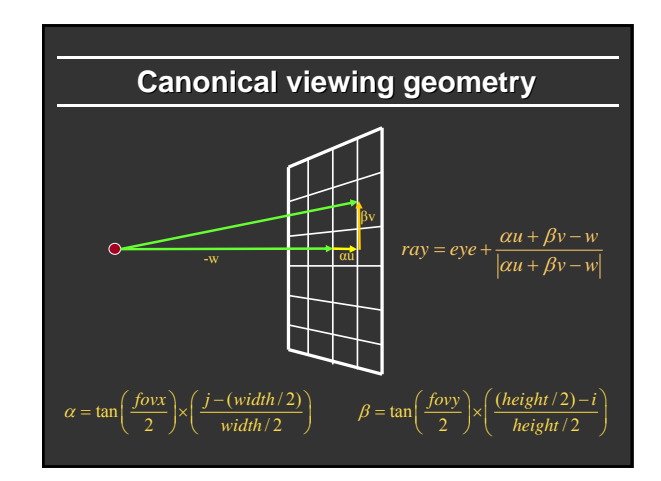

### **Outline**

- Camera Ray Casting (choosing ray directions)
- *Ray-object intersections*
- Ray-tracing transformed objects
- **Lighting calculations**
- **Recursive ray tracing**

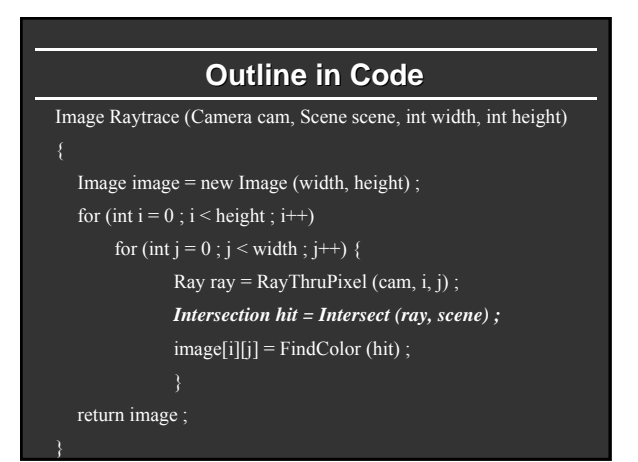

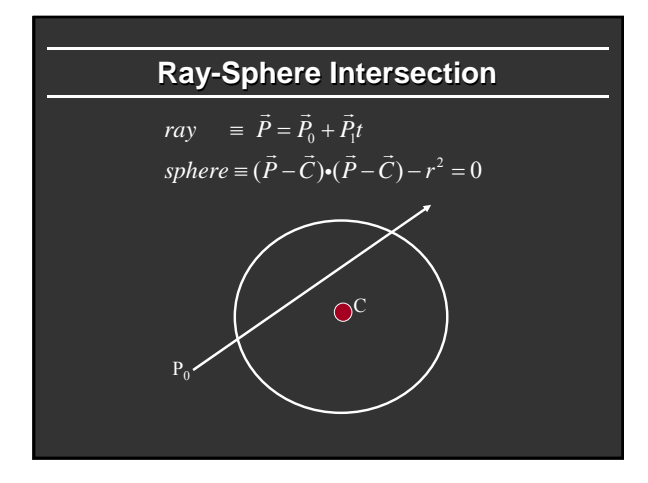

### **Ray-Sphere Intersection**

$$
ray = \vec{P} = \vec{P}_0 + \vec{P}_1 t
$$
  
\n
$$
sphere = (\vec{P} - \vec{C}) \cdot (\vec{P} - \vec{C}) - r^2 = 0
$$
  
\nSubstitute  
\n
$$
ray = \vec{P} = \vec{P}_0 + \vec{P}_1 t
$$
  
\n
$$
sphere = (\vec{P}_0 + \vec{P}_1 t - \vec{C}) \cdot (\vec{P}_0 + \vec{P}_1 t - \vec{C}) - r^2 = 0
$$
  
\nSimplify  
\n
$$
t^2 (\vec{P}_1 \cdot \vec{P}_1) + 2t \vec{P}_1 \cdot (\vec{P}_0 - \vec{C}) + (\vec{P}_0 - \vec{C}) \cdot (\vec{P}_0 - \vec{C}) - r^2 = 0
$$

# **Ray-Sphere Intersection**

 $t^2(\vec{P}_1 \cdot \vec{P}_1) + 2t \vec{P}_1 \cdot (\vec{P}_0 - \vec{C}) + (\vec{P}_0 - \vec{C}) \cdot (\vec{P}_0 - \vec{C}) - r^2 = 0$ 

Solve quadratic equations for t

- 2 real positive roots: pick smaller root
- Both roots same: tangent to sphere
- One positive, one negative root: ray origin inside sphere (pick + root)
- **Complex roots: no intersection (check** discriminant of equation first)

# **Ray-Sphere Intersection**

- Intersection point:  $ray \equiv \vec{P} = \vec{P}_0 + \vec{P}_1 t$
- Normal (for sphere, this is same as coordinates in sphere frame of reference, useful other tasks)

$$
normal = \frac{\vec{P} - \vec{C}}{|\vec{P} - \vec{C}|}
$$

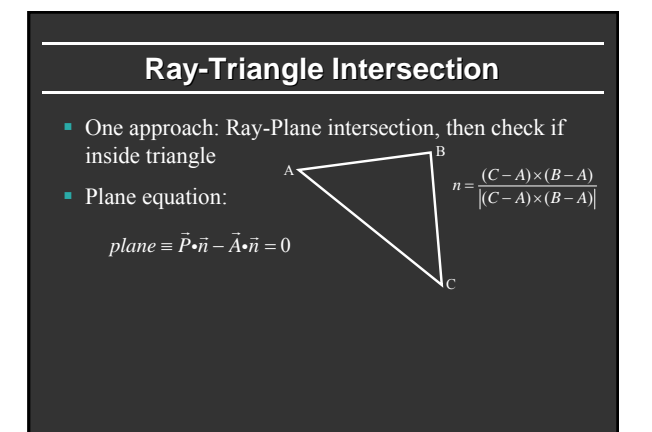

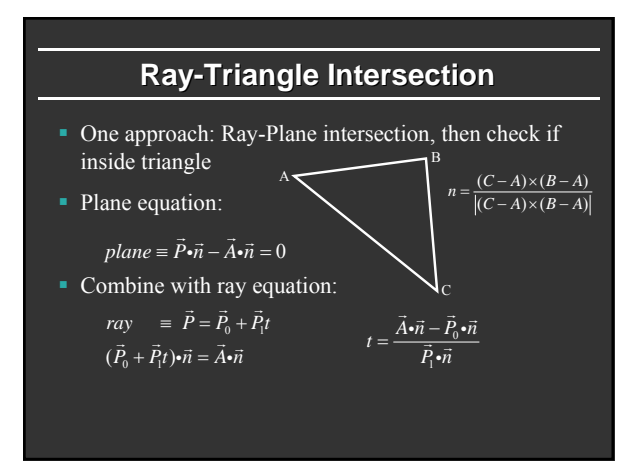

# **Ray inside Triangle**

- Once intersect with plane, still need to find if in triangle
- Many possibilities for triangles, general polygons (point in polygon tests)
- We find parametrically [barycentric coordinates]. Also useful for other applications (texture mapping)

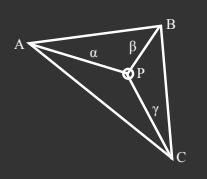

 $\alpha \geq 0, \beta \geq 0, \gamma \geq 0$  $\alpha + \beta + \gamma = 1$  $P = \alpha A + \beta B + \gamma C$ 

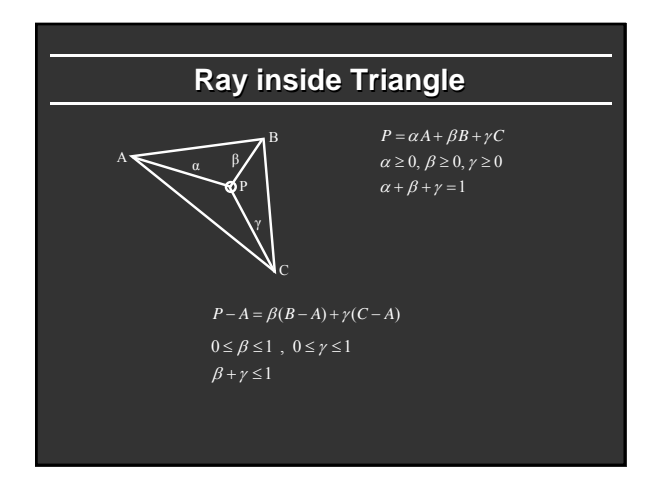

#### **Other primitives**

- Much early work in ray tracing focused on rayprimitive intersection tests
- Cones, cylinders, ellipsoides
- Boxes (especially useful for bounding boxes)
- General planar polygons
- Many more
- Many references. For example, chapter in Glassner introduction to ray tracing (see me if interested)

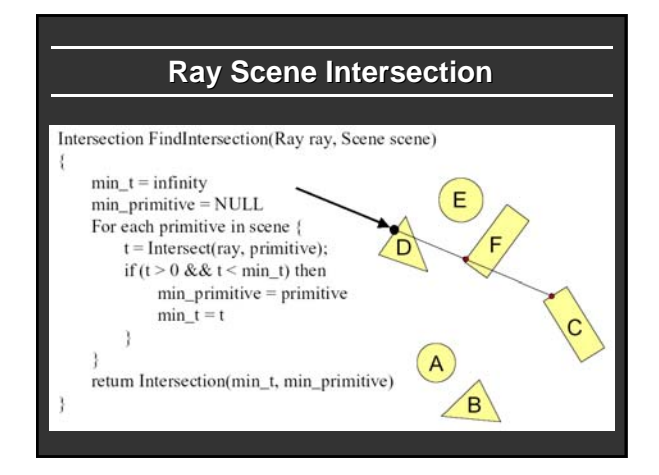

#### **Outline**

- Camera Ray Casting (choosing ray directions)
- Ray-object intersections
- *Ray-tracing transformed objects*
- **Lighting calculations**
- **Recursive ray tracing**

## **Transformed Objects**

- E.g. transform sphere into ellipsoid
- Could develop routine to trace ellipsoid (compute parameters after transformation)
- May be useful for triangles, since triangle after transformation is still a triangle in any case
- **But can also use original optimized routines**

### **Transformed Objects**

- Consider a general 4x4 transform M
- Will need to implement matrix stacks like in OpenGL
- Apply inverse transform  $M<sup>-1</sup>$  to ray
	- Locations stored and transform in homogeneous coordinates Vectors (ray directions) have homogeneous coordinate set to
	- 0 [so there is no action because of translations]
- Do standard ray-surface intersection as modified
- Transform intersection back to actual coordinates Intersection point p transforms as Mp
	- Distance to intersection if used may need recalculation
	- Normals n transform as M-tn. Do all this before lighting

### **Outline**

- Camera Ray Casting (choosing ray directions)
- Ray-object intersections
- Ray-tracing transformed objects
- *Lighting calculations*
- **Recursive ray tracing**

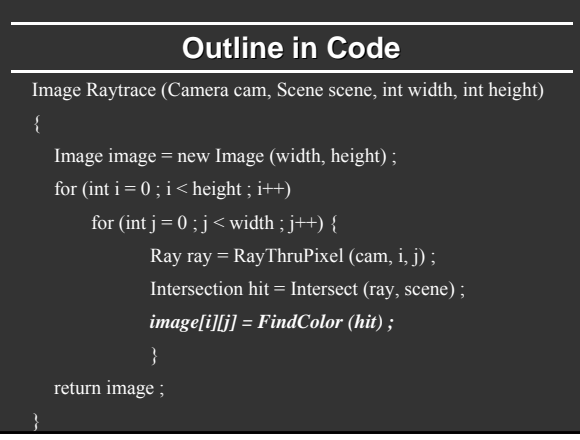

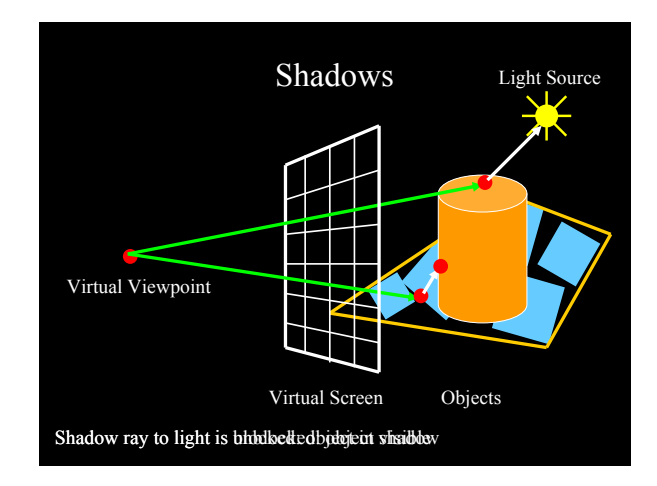

# Shadows: Numerical Issues • Numerical inaccuracy may cause intersection to be below surface (effect exaggerated in figure)

- Causing surface to incorrectly shadow itself
- Move a little towards light before shooting shadow ray

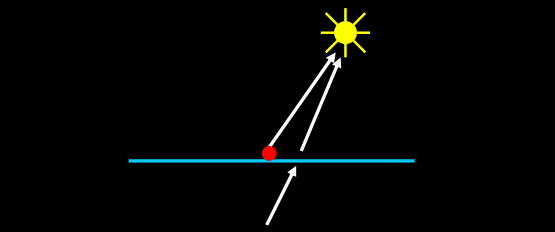

# **Lighting Model Lighting Model**

- **Similar to OpenGL**
- **Lighting model parameters (global)** 
	- Ambient r g b (no per-light ambient as in OpenGL)
	- Attenuation const linear quadratic (like in OpenGL)

$$
L = \frac{L_0}{const + \lim^{*} d + \text{quad}^{*} d^{2}}
$$

- **Per light model parameters** 
	- Directional light (direction, RGB parameters)
	- Point light (location, RGB parameters)

# **Material Model Material Model**

- Diffuse reflectance (r g b)
- Specular reflectance  $(r g b)$
- **Shininess s**
- Emission (r g b)
- All as in OpenGL

# **Shading Model Shading Model**

$$
I = K_a + K_e + \sum_{i=1}^{n} V L_i(K_d \max(l_i \cdot n, 0) + K_s(\max(h_i \cdot n, 0))^s)
$$

- Global ambient term, emission from material
- For each light, diffuse specular terms
- Note visibility/shadowing for each light (not in OpenGL)
- Evaluated per pixel per light (not per vertex)

# **Outline**

- Camera Ray Casting (choosing ray directions)
- Ray-object intersections
- **Ray-tracing transformed objects**
- **Lighting calculations**
- *Recursive ray tracing*

# Mirror Reflections/Refractions

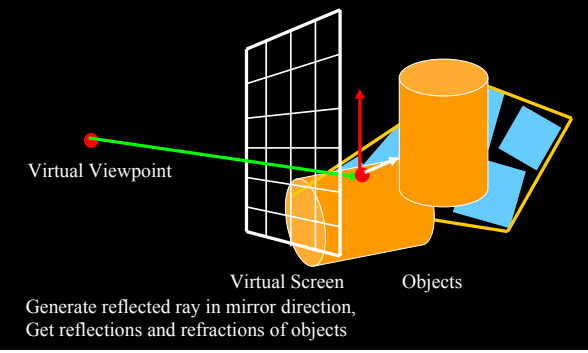

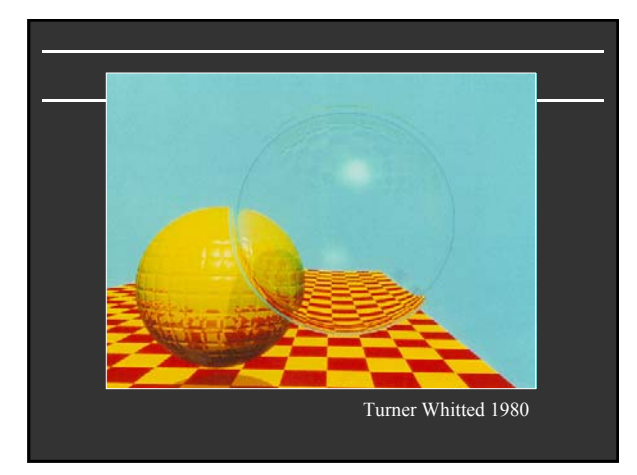

# **Basic idea** For each pixel Trace Primary Eye Ray, find intersection Trace Secondary Shadow Ray(s) to all light(s) Color = Visible ? Illumination Model : 0 ; ■ Trace Reflected Ray Color += reflectivity \* Color of reflected ray

# **Recursive Shading Model Recursive Shading Model**

$$
I = K_a + K_e + \sum_{i=1}^{n} V_i L_i(K_a \max(l_i \cdot n, 0) + K_s(\max(h_i \cdot n, 0))^s) + K_s I_R + K_T I_T
$$

- Highlighted terms are recursive specularities [mirror] reflections] and transmission
- Trace secondary rays for mirror reflections and refractions, include contribution in lighting model
- GetColor calls RayTrace recursively (the I values in equation above of secondary rays are obtained by recursive calls)

# **Problems with Recursion**

- Reflection rays may be traced forever
- Generally, set maximum recursion depth
- Same for transmitted rays (take refraction into account)

## Effects needed for Realism

- (Soft) Shadows
- Reflections (Mirrors and Glossy)
- Transparency (Water, Glass)
- Interreflections (Color Bleeding)
- Complex Illumination (Natural, Area Light)
- Realistic Materials (Velvet, Paints, Glass)

Discussed in this lecture so far Not discussed but possible with distribution ray tracing Hard (but not impossible) with ray tracing; radiosity methods

#### **Some basic add basic add ons**

- Area light sources and soft shadows: break into grid of n x n point lights
	- Use jittering: Randomize direction of shadow ray within small box for given light source direction
	- Jittering also useful for antialiasing shadows when shooting primary rays
- More complex reflectance models
	- Simply update shading model
	- But at present, we can handle only mirror global illumination calculations

#### **Acceleration**

Testing each object for each ray is slow

- Fewer Rays
- Adaptive sampling, depth control Generalized Rays
- Beam tracing, cone tracing, pencil tracing etc. Faster Intersections
- Optimized Ray-Object Intersections *Fewer Intersections*

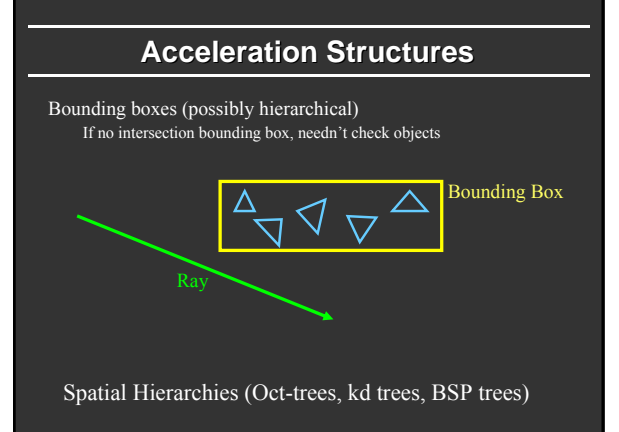

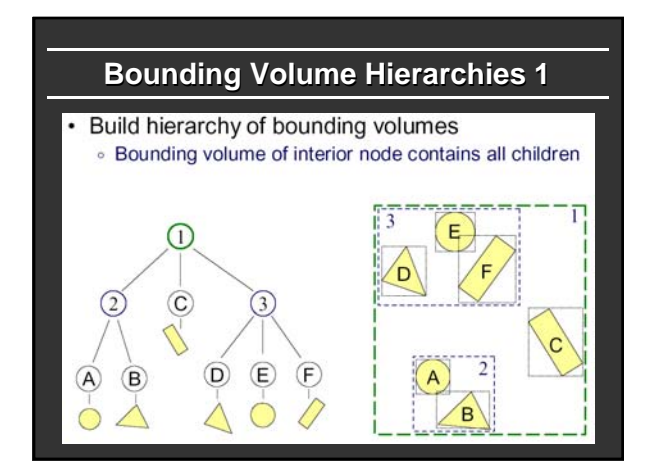

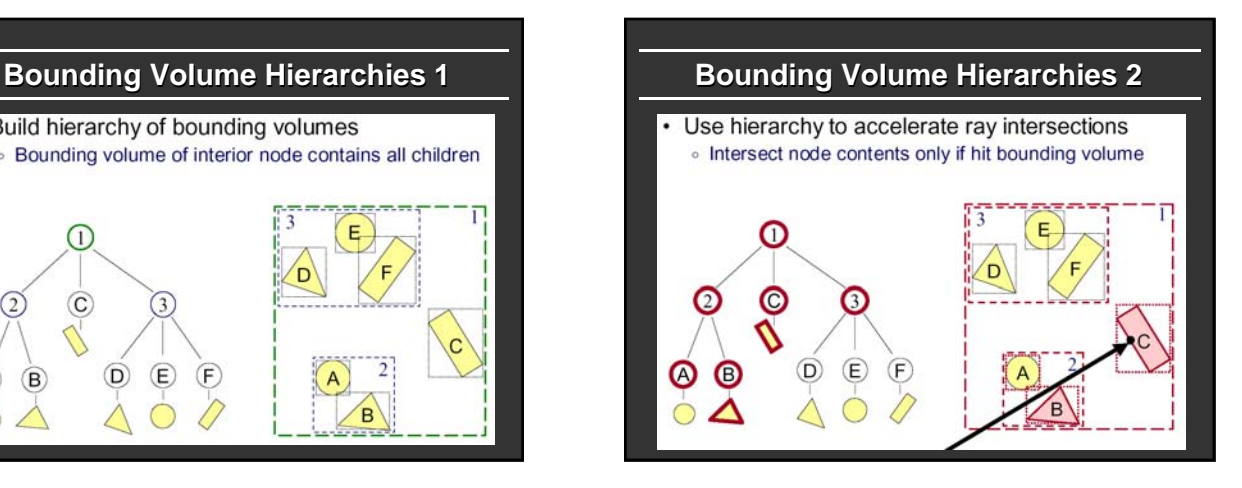

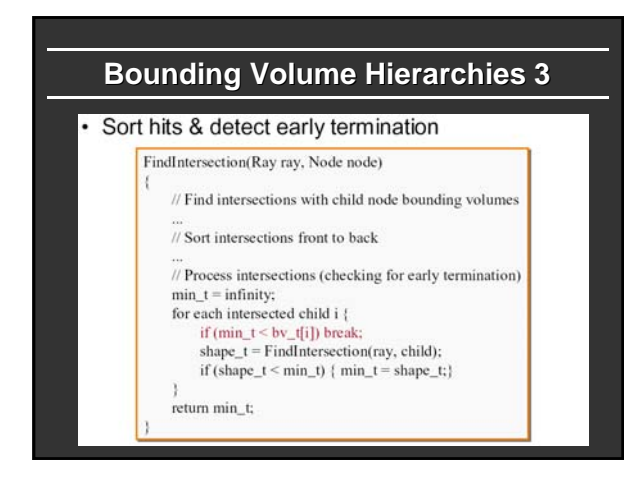

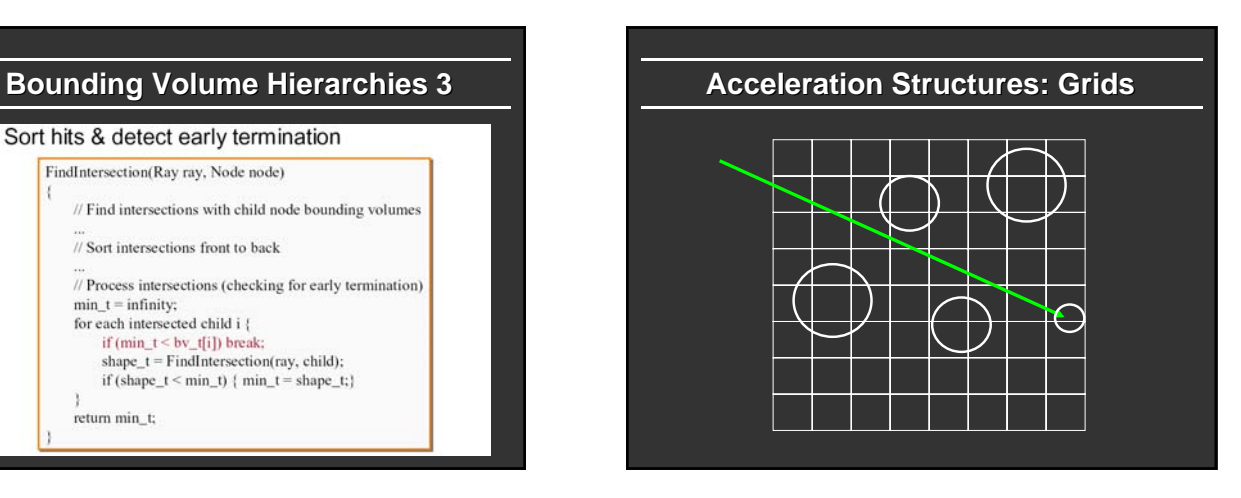

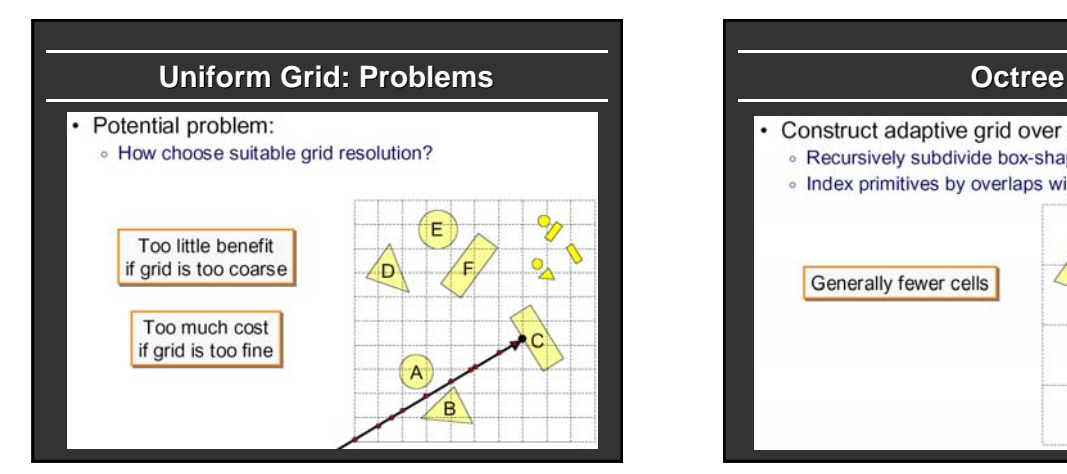

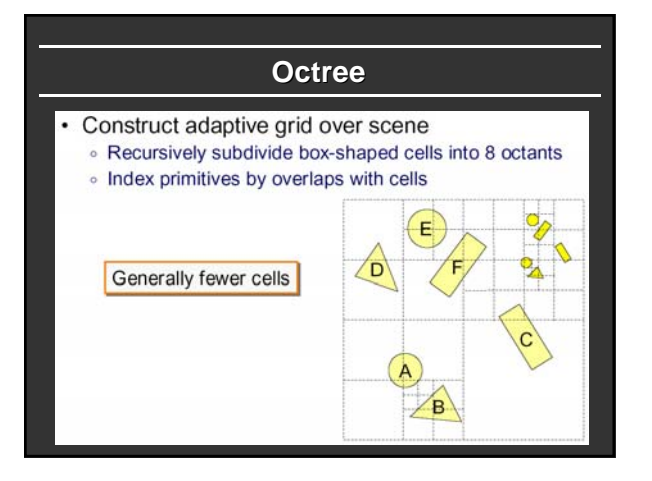

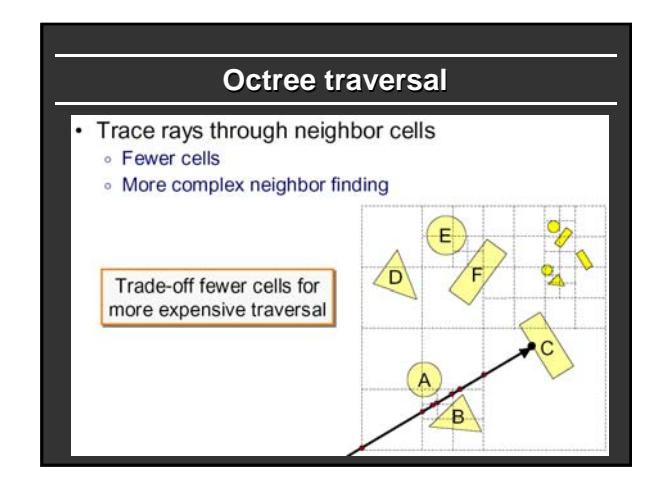

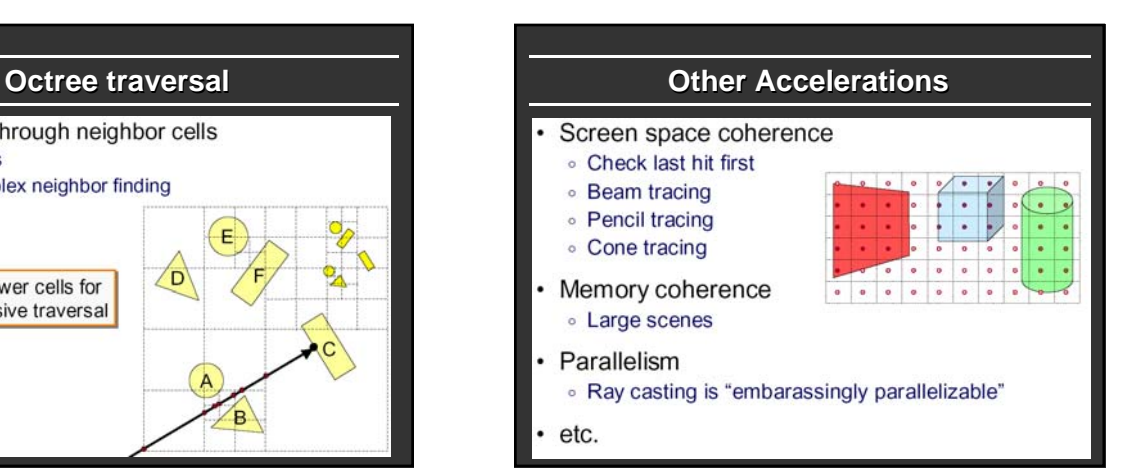

# **Interactive Raytracing**

- Ray tracing historically slow
- Now viable alternative for complex scenes
- Key is sublinear complexity with acceleration; need not process all triangles in scene
- Allows many effects hard in hardware
- OpenRT project real-time ray tracing (http://www.openrt.de)

# **Raytracing on Graphics Hardware**

- **Modern Programmable Hardware general** streaming architecture
- Can map various elements of ray tracing
- Kernels like eye rays, intersect etc.
- In vertex or fragment programs
- **Convergence between hardware, ray tracing** NVIDIA now has CUDA-based raytracing API !

[Purcell et al. 2002, 2003]

http://graphics.stanford.edu/papers/photongfx

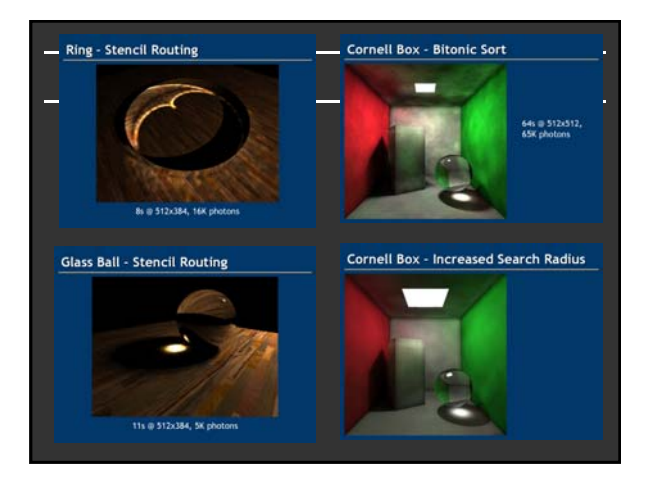